## Photoshop CC 2015 Version 17 Free Registration Code 64 Bits {{ lifetimE patch }} 2023

Installing & cracking Adobe Photoshop is a fairly simple process. For the most part, you just need to download the Photoshop software from the Adobe website and then follow the on-screen instructions. However, you will need to have a few items to make sure you have a successful crack. This is a simple method for installing Adobe Photoshop on your computer. First, you need to search the web for the software installation files. Then, you download and install the software on your computer. After this, you need to locate the Adobe Photoshop installation file and run it. Once the installation is complete, you need to locate the patch file and copy it to your computer. You then need to run the patch, and follow the instructions on the screen. This should allow you to install and crack Adobe Photoshop.

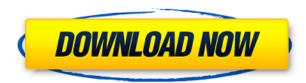

In my professional role as a Photoshop specialist, I can say your ability to control what is included in your trial package is more valuable than the ones that you can buy. This ability to buy online is fantastic and enables you to test out Adobe Luminance for example. However, when you instead choose to get a trial from Adobe Creative Cloud, you lose the ability to reproduce your work, and will get lesser support than at Adobe Photoshop. The workflow process will be different from photoshop. You will lose a lot of your routine in terms of color selection and photoshop will be unable to keep track of your image, and mark it as "needs attention" as you work. "Need attention" icons will appear in every layer, but unlike photoshop they are not selectable and can be archived. It will bother you for hours. I think you are missing the whole point of the review here. It is not about the features it is about the workflow. The improvements to the usability in this version make the whole process much more smoother than in the past. That alone is a reason for me to upgrade. What else? If you're considering Adobe Business Catalyst Platform, keep in mind you can't access all the reviews you read about here, so make sure you trust the reviews that you want to see. There are probably just as many bad reviews about the platform as there are good reviews, so do your research before you go the route. Funny to me how the online reviews from your own institution are completely marked negatively. It's actually branding marketing. Their comments are completely made up and written by a different person.

## Download Photoshop CC 2015 Version 17Serial Key x32/64 {{ upDated }} 2023

Creating fonts in Photoshop. There are also other ways to do it, but this method will usually produce the best results. Using the example of the comic book font, we'll cover the process of creating a font. We've also included a link to a font gallery so you can browse through all the fonts with many common uses:

Create Custom Typefaces It doesn't matter if your picture is taken in a photo booth, made on a cell phone, or if you took a picture with a \$3,000 Hollywood camera setup, or any number of other ways. Photoshop's color correction features help remove errors, softens your image for print (subtle or not), adds depth of field, and other fun effects. Radial Blur: Radial Blurring is a Photoshop adjustment tool that will create a radial blur effect. To create a radial blur, you should choose a layer that is blurred. Drag to create the blur. Very useful for halotype effects, etc. Also, each line is slightly different from the background. A lot of reduction in the hierarchy can be done with this tool. **How to duplicate artwork for other projects** How much time and effort it takes to copy and edit an image varies according to the complexity of the project. The success of your creative project depends on the ability to manipulate and duplicate image files and then use these as template to make adjustments to suit your objectives. The following tutorial demonstrates how to create a file list to duplicate and modify images in Photoshop. e3d0a04c9c

## Photoshop CC 2015 Version 17 Torrent (Activation Code) Activation x32/64 2022

When it comes to digital editing software, Adobe has the tools to make your next photo extra special. If you have been thinking about learning Photoshop or want to get better at your editing skills, it might be a good fit. But, don't forget to factor in the cost for the editing software. Some companies offer free trials, and others charge a monthly fee for the software. One of the most exciting new features in Photoshop is the ability to create stunning 3D images with 3D tools and 3D effects. Thanks to the continued support of macOS and the ability of Apple to move forward in the GPU space, it's now possible to create 3D images that use the GPU to render not just the final image, but also to create the image within the app. This opens up a whole range of new possibilities for image creation. Adobe Photoshop Lightroom is a powerful and flexible Photoshop solution for large-scale projects, with a focus on photography. Use Lightroom to organize, edit, and share your photos - and ensure they look great across any device. Join the Lightroom family and experience a faster workflow, intuitive tools, and powerful technology designed to get you the most out of your photos. Using new innovations in AI and machine learning technology, Lightroom CC is now capable of delivering more powerful insights to help you get creative, solve problems, and create better images. Other exciting Photoshop features released this year include:

- Sketch Mode
- Smart Sharpen
- Artistic Style
- Lens Distortion
- Lens Correction
- Grain Effect
- Luminosity Mask
- Tonemap
- Sketch Effect
- Bump Map
- Edge Detection
- Gradient Mesh
- Smart Fade
- Hue / Saturation
- Highlight & Shadow

- Smooth Skin
- Ambient Occlusion (AO)
- Spot Healing Brush
- Spot Healing Brush
- Spot Healing Brush
- Spot Healing Brush
- Slice Stitching

download adobe photoshop cs4 portable free download adobe photoshop cs4 extended download adobe photoshop cs4 for pc download adobe photoshop cs4 64 bit download adobe photoshop cs4 32 bit adobe photoshop cs3 latest version free download download photoshop cs4 lite free adobe photoshop cs3 32 bit free download adobe photoshop cs3 64 bit free download adobe photoshop cs3 crack free download

Elements also creates a small amount of metadata on your images for you, which include the date and time you took the photo, the location of your camera, and the camera's shooting settings. But you can also add additional metadata with your own Creative Cloud details. Look in the Image section of the Layers panel to see this information: Use the + sign to contribute to an image. Then click on the image preview area to add more information. You can enter information such as the date that was taken, the location where the photo was taken and other details. Layer groups are a feature of Photoshop that is used to group a large number of images into one, so you can edit them on one screen instead of a set of dozens of screens. You can also apply edits to all the individual layers in a group, or to just one layer in the group. To access a group, choose Window > Layers. If you want to layer your photos together in Photoshop Elements, one way to do so is to import several photos. Either in the folder where you keep them, or using Plugins > Import Plugins the first time you import photos, you receive a choice. If you select to create sublayers you'll see a new window from where you can choose the number of sublayers in the image. Sublayers can be used in the same way as a group. Photoshop is our most efficient design tool. In fact it is also the leading tool for photo

retouching, layout and editorial image-making. It continues to evolve with new and innovative features allowing users not just to create the photos they want, but also to design more efficiently and provide feedback faster.

Adobe Photoshop is the title of many new feature releases expected in 2015. Many of the features have become the new facility in the software to carry out various tasks. The new functions and tools introduced in the software help in easing the editing process and promote the creative image. The various stroke editing features and tool iterators can be simply and effectively used by the designing expert when designing logos, graphics, and other creative scene sequences. Photoshop is a product of Adobe. It is one of the most successful software products of all time. However, it has also been in controversy. The learning curve is very steep, and some users have complained about the steep learning curve. Be sure to check out the Blog for a regularly updated list of our featured Photoshop Tutorials, and don't forget to visit the Photoshop elements . to find tutorials, support, and advice on just about anything the creative mind can think of. In essence, Photoshop has a toolbox full of tools that make it possible to build almost any visual effect or combination of effects you'd like that only computers can achieve. Some of these tools (like Photoshop's Filter Gallery) don't even need to be in the selected toolbox. You can learn about them in this Article on Photo Tips! For beginners, Photoshop Elements is a viable tool box. Some of its features are fairly similar to Photoshop, but even so, the toolbox feels refreshingly simple. You won't have to memorize dozens of tools plus a dozen sliders, as you likely would in a more straightforward editor.

https://soundcloud.com/nayliebadakeu/anno-2070-serial-number-keygen-48 https://soundcloud.com/airiindeansie/garmin-unlock-generator-v19-by-jetmouserar https://soundcloud.com/epicihuat1989/profili-230a-pro-keygen https://soundcloud.com/brootashw/native-instruments-battery-3-crack https://soundcloud.com/hdhilikatkama/gmail-password-hack-v11rar https://soundcloud.com/parasentca1972/full-meet-n-fuck-cracked-accounts https://soundcloud.com/goitseinredw/devisoc-crack https://soundcloud.com/hrrysmira6/bluebits-trikker-crack https://soundcloud.com/scherinrene1971/fruity-loops-studio-122-producer-edition-reg-key-crackl https://soundcloud.com/nsieehq/boku-no-pico-1080p-165 https://soundcloud.com/nayliebadakeu/anno-2070-serial-number-keygen-48

Adobe's Photoshop Lightroom, once a top-level organization of your master images, has now been greatly simplified, bringing consistency and robust organizing across all of your photos. With Lightroom Classic CC, you can mix and match the tools you need. The new tabbed editing interface is extremely fast and ensures your edits are the most efficient. And the announcement of a new completely redone user interface earlier this year means you'll easily find your way around, and have an easier time making adjustments. PRS-C5 will be the newest entry in the popular lens-mount Neolens series from Adobe. The new Neolens 18-200mm F3.5-6.3 is more compatible with modern digital SLRs based on Adobe's DNG raw file format than its predecessor with Adobe's proprietary RAW format. On top of that, the new Neolens 20-100mm F4-5.6 is a true zoom lens that lets you get closer to your subject without sacrificing resolution. The lenses support View Larger images that are compatible with a digital SLR camera's LCD display. Our assessment of how Adobe's new range of RED cameras stacks up against the competition, and our analysis of its use of existing lenses, including a 16-35mm telephoto offering in the package, is much wider than what you'll find in most camera reviews. But with the 24-105mm optic, along with support for existing RED footage, it's built to work with the company's Red camera packages - a 4K(UHD) and "professional" (unlimited) RED digital cinema cameras available later this year.

http://nbhairenterprise.com/wp-content/uploads/2023/01/irvyfitz.pdf

https://danapurians.com/photoshop-cs4-with-registration-code-with-licence-key-3264bit-2023/ http://ticketguatemala.com/adobe-photoshop-cs6-vector-free-download-exclusive/

https://www.asdnocincorsa.it/wp-content/uploads/2023/01/elycpax.pdf

 $\underline{http://quitoscana.it/2023/01/02/download-free-photoshop-2021-version-22-3-1-with-license-code-mac-win-hot-2023/2000/02/download-free-photoshop-2021-version-22-3-1-with-license-code-mac-win-hot-2023/2000/02/download-free-photoshop-2021-version-2000/02/download-free-photoshop-2021-version-2000/02/download-free-photoshop-2021-version-2000/02/download-free-photoshop-2021-version-2000/02/download-free-photoshop-2021-version-2000/02/download-free-photoshop-2021-version-2000/02/download-free-photoshop-2021-version-2000/02/download-free-photoshop-2021-version-2000/02/download-free-photoshop-2021-version-2000/02/download-free-photoshop-2000/02/download-free-photoshop-2000/02/download-free-photoshop-2000/02/download-free-photoshop-2000/02/download-free-photoshop-2000/02/download-free-photoshop-2000/02/download-free-photoshop-2000/02/download-free-photoshop-2000/02/download-free-photoshop-2000/02/download-fre$ 

https://shoeytravels.com/wp-content/uploads/2023/01/kaloheaf.pdf

https://kufm.net/wp-content/uploads/2023/01/delpviv.pdf

https://articlebeast.online/photoshop-2022-version-23-0-1-activation-code-win-mac-x32-64-update-20 23/

 $\underline{https://mentorus.pl/download-free-adobe-photoshop-cc-license-keygen-win-mac-x32-64-2023/$ 

https://www.jrwarriorssc.com/wp-content/uploads/2023/01/daymsan.pdf

https://trenirajsamajom.rs/archives/248254

https://www.oligoflowersbeauty.it/photoshop-download-7-0-pc-hot/

https://72bid.com?password-protected=login

https://www.parsilandtv.com/wp-content/uploads/2023/01/jarpeve.pdf

https://overtorneaevenemang.se/wp-content/uploads/2023/01/quecha.pdf

http://redstone-walker.com/2023/01/02/free-download-vector-shapes-for-photoshop-cc-upd/

https://virtudojo.com/wp-content/uploads/2023/01/lorefer.pdf

https://gastro-professional.rs/?p=35843

https://ejobsalert.in/wp-content/uploads/2023/01/Download-free-Photoshop-2021-Version-2251-With-Full-Keygen-Serial-Number-Full-Torrent-For-.pdf

https://nutacademia.com/wp-content/uploads/2023/01/Adobe-Photoshop-CC-2014-Download-LifeTime -Activation-Code-With-Activation-Code-2022.pdf

http://fulistics.com/?p=22855

https://instafede.com/blood-style-photoshop-free-download-top/

https://www.mgbappraisals.com/5213990ed227e8ee0affff151e40ac9a12620334b7c76720a51cdbe8d 1291f13postname5213990ed227e8ee0affff151e40ac9a12620334b7c76720a51cdbe8d1291f13/

https://defenseofnation.com/2023/01/02/eye-candy-for-photoshop-cs3-free-download-upd/

https://slab-bit.com/photoshop-2021-version-22-5-download-license-key-64-bits-2023/

https://www.lr-fyzio.cz/wp-content/uploads/2023/01/hazdar.pdf

http://mitnurulamalparang.com/download-images-for-photoshop-practice-new/

https://marketmyride.com/wp-content/uploads/2023/01/wortjava.pdf

https://psychomotorsports.com/boats/100171-download-adobe-photoshop-older-version-exclusive/ https://paddlealberta.org/wp-content/uploads/2023/01/almwal.pdf

https://natureexplorer.net/adobe-photoshop-cs6-free-download-full-version-for-windows-7-exe-link/ https://uniqprep.com/archives/14701

https://edupedo.com/wp-content/uploads/2023/01/jaykdarv.pdf

https://luxurygamingllc.com/photoshop-2022-version-23-1-1-activation-license-key-full-x64-latest-202

http://newfashionbags.com/download-neon-brushes-for-photoshop-cs6-exclusive/

https://thecluelesscoffee.com/wp-content/uploads/2023/01/Vector-Mask-For-Photoshop-Free-Downlo ad-LINK.pdf

https://travestisbarcelona.top/download-free-adobe-photoshop-2021-version-22-5-1-serial-number-lic ense-code-keygen-2023/

http://rayca-app.ir/adobe-photoshop-2022-version-23-1-1-activation-code-with-serial-key-windows-10-11-x64-2023/

Adobe Photoshop Elements makes a great first step toward Photoshop, letting you easily open and edit images, adjust image colors and brightness, crop and resize photos, enhance and apply special effects, and more-all in an easy-to use interface. Photoshop Elements is also great for beginners and offers excellent beginner tutorials. Adobe Photoshop CC (CC for Creative Cloud) is an award-winning creative tool for digital artists. With powerful features for one of the world's most influential creative industries, Photoshop CC gives you everything you need to create beautiful digital images, graphics, 3D models, and animations, and share them on the web and in print. Photoshop is the world's leading digital imaging software, with the largest market share of any program that lets you create images, edit photos, and transform them into web-ready graphics. And when you look at it, Photoshop is a pretty powerful piece of software. For example, with Photoshop CS6, you can use a Photoshop brush in combination with a simple rectangle shape to create a rectangle on top of a shape on your image, and the rectangle can float over a photo to add to whatever it is you're editing - a great way to layer in shadows, for example, or to bring out and focus on a particular section of a photograph. The sculpting tools allow you to manipulate the pixels in a photo in 2D. To do this, you drag around the individual pixels in a photo. There are some limitations to the tool, but they're capricious enough to make this a worthwhile and super-cool tool to play with!